# Aproximarea caracteristicii curent-tensiune a diodei semiconductoare utilizând un SLF

**Obiective:** înțelegerea motivației utilizării SLF ca aproximatori universali, experimentarea legăturii între mulțimile fuzzy de intrare și de ieșire și baza de reguli, înțelegerea operațiilor de fuzzificare/inferență/defuzzificare, realizarea unui SLF complet pentru aproximarea unei funcții date.

**Observație:** MATLAB/Simulink se accesează online [\(https://matlab.mathworks.com/\)](https://matlab.mathworks.com/), prin logare cu credențialele MS Teams (cele de ti[p nume.prenume@student.utcluj.ro\)](mailto:nume.prenume@student.utcluj.ro).

**Termeni și acronime:** *aproximare de funcții, modelare fuzzy.* 

#### o Sisteme cu logică fuzzy ca aproximatori universali

Una dintre aplicațiile importante ale sistemelor cu logică fuzzy este folosirea lor ca aproximatori de funcții. Fiind dată o funcție grafică **y = f(x)**, care poate fi reprezentată doar aproximativ sub formă analitică, se poate proiecta un sistem cu logică fuzzy având **x** ca intrare și **y** ca ieșire, astfel încât între valoarea estimată a lui **y**, **y\_est**, și **f(x)**, există o diferență oricât de mică se dorește, notată **e**.

$$
|y\_{est} - f(x)| < e
$$

Cu alte cuvinte, sistemul cu logică fuzzy cu intrarea **x** și ieșirea **y** este un *aproximator universal de funcții* grafice **y = f(x)**.

#### o Modelarea fuzzy a caracteristicii i-v a diodei semiconductoare

Se dorește aproximarea regiunii directe a caracteristicii statice curent-tensiune (i-v) a unei diode semiconductoare, pe baza curbei i-v a componentei determinate experimental (sau luate din catalog). Sistemul cu logică fuzzy este descris astfel:

- **variabila de intrare** valorile tensiunii pe diodă la polarizare directă, v = v\_AK, în domeniul [0 mV, 860 mV]
- **variabila de ieșire** valoarea curentului anodic prin diodă, i = i\_A, în domeniul [0 mA, 450 mA]

SLF astfel definit va caracteriza complet comportamentul electric al diodei în polarizare directă, pentru v = v\_AK, în domeniul [0 mV, 860 mV], ignorând variațiile cu temperatura, umiditatea și abaterile de proces tehnologic de fabricație a diodei. Deci, sistemul cu logica fuzzy va putea fi utilizat ca un model electric al diodei.

Principiul modelării caracteristicii i-v a diodei se bazează pe acoperirea graficului neliniar de variație a curentului în funcție de tensiune prin "zone fuzzy":

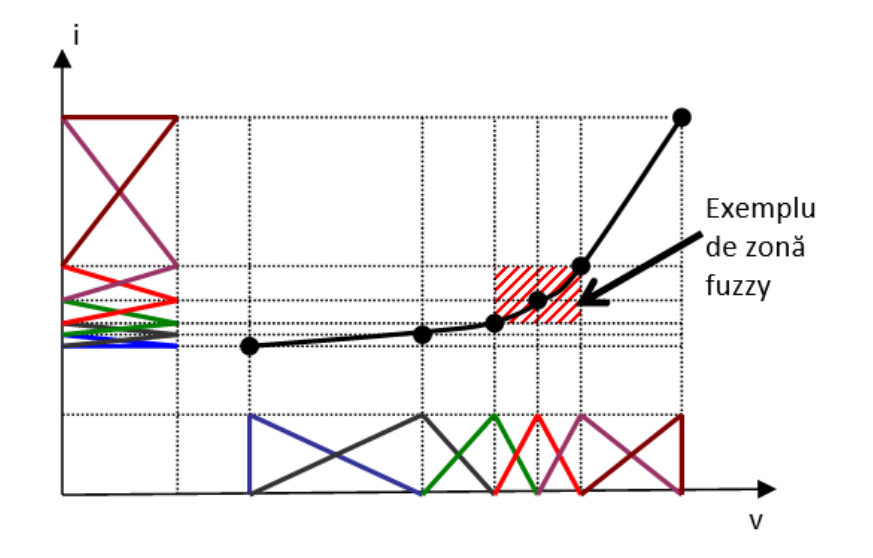

Fiecare "zonă fuzzy" este descrisă prin:

- o mulțime fuzzy peste universul discuției variabilei de intrare v, notată *MFVk*
- o mulțime fuzzy corespunzătoare peste universul discuției variabilei de ieșire i, notată *MFIk*
- o regulă fuzzy Rk, care indică faptul că între cele două mulțimi fuzzy *MFVk* și *MFIk* există o relație fuzzy care descrie "zona fuzzy"

Rk: Dacă v este *MFVk*, atunci i este *MFIk*

Observație: Pentru zonele cu neliniarități pronunțate ale graficului, sunt necesare mai multe mulțimi fuzzy de intrare și respectiv de ieșire.

### o SLF pentru modelarea caracteristicii i-v a diodei semiconductoare

SLF pentru modelarea caracteristicii i-v a diodei semiconductoare este compus din:

- mulțimile fuzzy definite peste universul discuției variabilei de intrare v, notate *MFVk*
- mulțimile fuzzy definite peste universul discuției variabilei de ieșire i, notate *MFIk*
- baza de reguli fuzzy, ce conține *k* reguli de forma: Rk: Dacă v este *MFVk*, atunci i este *MFIk*

Componentele SLF și operațiile prin care o valoare tranșantă a variabilei de intrare (v = v\_0 - tensiunea pe diodă) este prelucrată, astfel încât la ieșire să se furnizeze o valoare tranșantă a variabilei de ieșire (i = i\_0 - curentul prin diodă) sunt ilustrate în figură.

Operațiile unui SLF sunt:

• **fuzzificare** - transformarea mărimii tranșante de intrare într-o mulțime fuzzy singleton, cu funcția de apartenență:

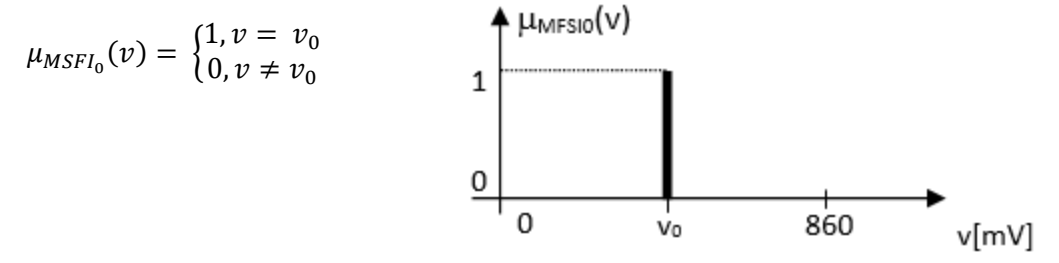

• **inferență** - pe baza valorii fuzzy de intrare și a fiecărei reguli Rk, deduce rezultatul Yk a regulii Rk, folosind implicație de tip *min* (Mamdani):

$$
\mu_{MFO\prime_k}(i)=\min\left(\mu_{MFV_k}(v_0),\mu_{MFI_k}(i)\right)
$$

Mulțimea fuzzy de ieșire a regulii Rk (concluzie parțială) este:

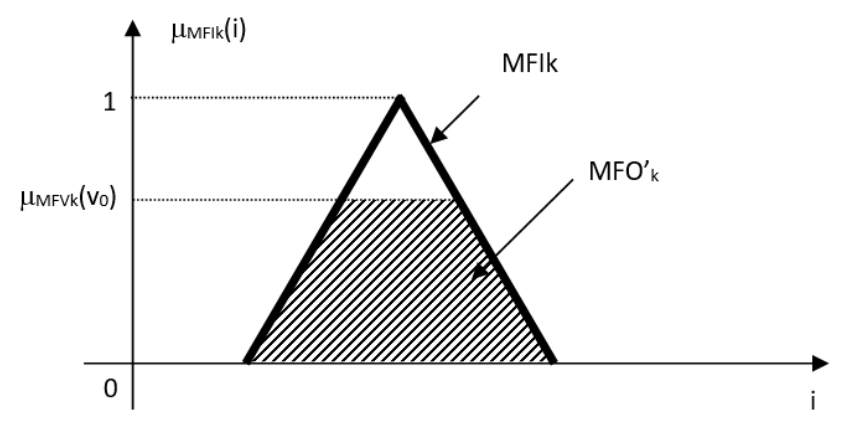

Agregarea concluziilor parțiale se face folosind operatorul *max* (reuniune):  $\mu_{MFO}$ ,  $(i) = \max_{k} \mu_{MFOI_k}(i)$  echivalent cu  $MFO' = \bigcup_{k} MFO'_{k}.$ 

• **defuzzificare –** operația inversă fuzzificării, prin care se extrage o valoare tranșantă din mulțimea fuzzy de ieșire, rezultată în urma inferenței.

## Notații:

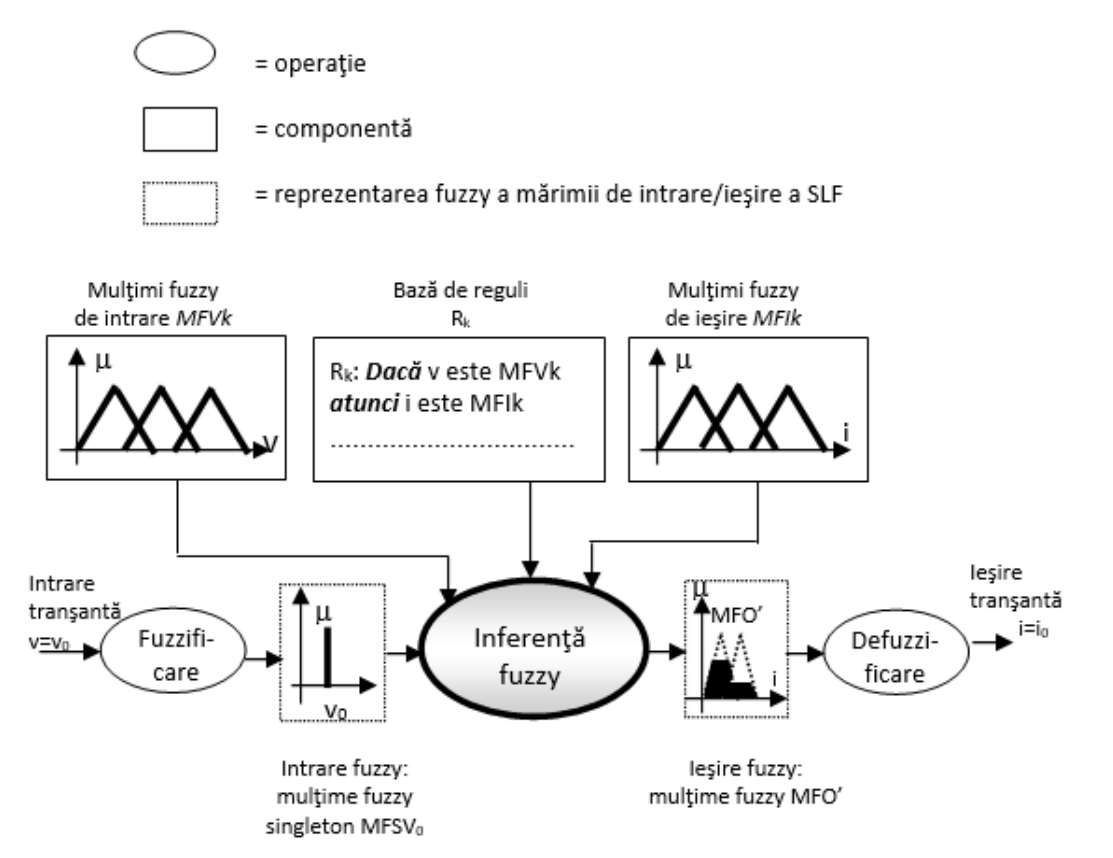

# o Crearea SLF

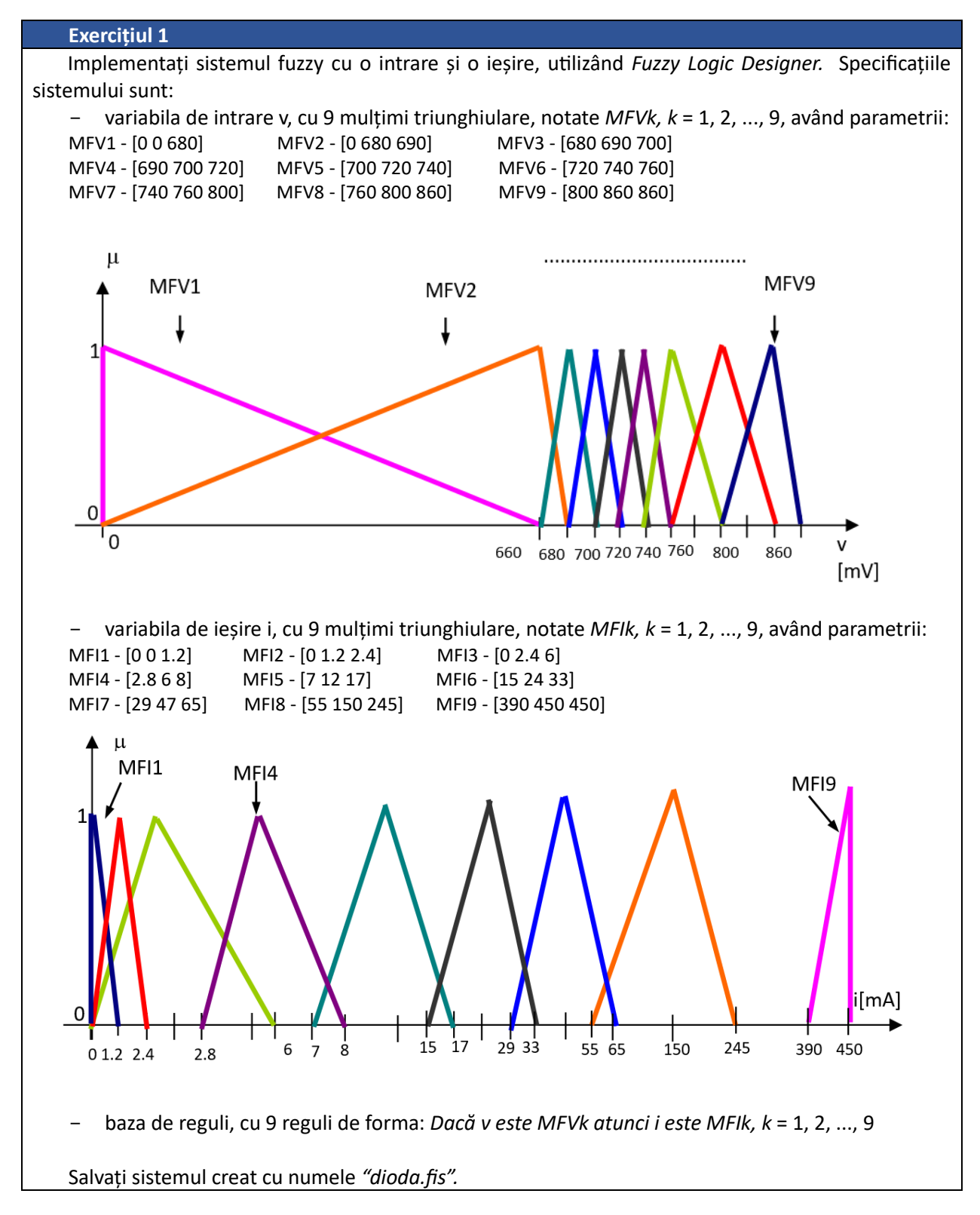

Vizualizați curba intrare-ieșire (tensiune-curent). Setați numărul de puncte pentru afișare la 100. Comparați curba obținută cu caracteristica inițială.

## **Exercițiul 2**

 Testați sistemul creat pentru un set de valori tranșante ale variabilei de intrare: v = {0 mV; 650 mV; 675 mV; 700 mV; 725 mV; 750 mV; 775 mV; 800 mV; 850 mV}. Notați valorile obținute la ieșire.

### **Exercițiul 3**

 Scrieți un script care să realizeze afișarea graficului curent-tensiune, utilizând funcțiile *readfis*, *evalfis*, *plot*.

Observație: la *evalfis* utilizati si parametrul *NPts* = 10000

## **Exercițiul 4**

 Identificați zonele de pe grafic în care sunt prezente erori de aproximare mari. Modificați sistemul fuzzy creat inițial, pentru a reduce aceste erori. Salvați noul sistem fuzzy. Afișați pe același grafic cele două variante ale curbei caracteristicii curent-tensiune.